# **Parent University**

### **Explore FREE courses, resources,**

#### **and events!**

**Parent University is designed to empower you as an advocate and partner in your child's education.** All New York City parents and family members are welcome to enroll!

## **→ How to Register**

- **1. Visit [parentu.schools.nyc](http://parentu.schools.nyc)**
- **2. Sign in with your NYC Schools Account or create a new account**
- **3. Choose a course from the Course Catalog tab**
- **4. Click Enroll**
- **5. Check your email for confirmation!**

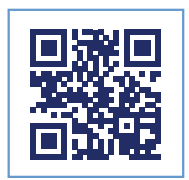

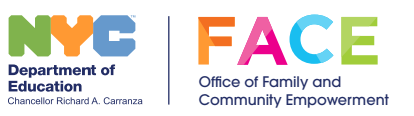

#### **Let Us Know What You Think!**

We want to make Parent University helpful for all New York City families. Please send feedback and suggestions to ParentU@schools.nyc.gov.